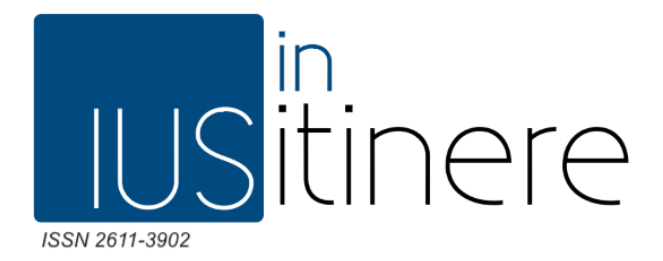

## **Linee Guida Editoriali**

*Caro collaboratore/collaboratrice,*

se stai leggendo questo documento è perché fai parte o vuoi entrare a far parte di lus In Itinere. Prima di annoiarti con una serie di regole che dovrai seguire attentamente ogni volta che ti cimenterai nella stesura di un articolo, consentimi di fare una premessa: questa è una grande opportunità. È un progetto solido e serio che punta a migliorarsi ogni giorno di più. Hai l'opportunità di conoscere tantissime persone con la tua stessa passione per il diritto e l'opportunità di studiare ed approfondire gli argomenti che più ti stimolano, ampliando il tuo bagaglio conoscitivo giorno dopo giorno. Per questi motivi desidererai proporci sempre il meglio di te, nella *forma e nel contenuto.*

Di seguito troverai quella serie di noiose regole a cui accennavamo sopra che ti consentiranno di raggiungere *questo obiettivo.*

*P.s. sei pregato di seguire attentamente tutte le regole, pena la non pubblicazione dell'articolo.*

## **Regole generali sulla forma dell'articolo**

- Utilizzare carattere Source Sans Pro con le seguenti dimensioni:
	- 14 (+ grassetto) per il titolo
	- 13 (+ grassetto) per eventuali titoli di paragrafi
	- 12 per il corpo dell'articolo
	- 10 per le note a piè pagina
- Il testo va sempre **giustificato**
- Utilizzare il **grassetto** per le parole chiavi del testo, è ammessa anche la sottolineatura
- Utilizzare il *corsivo* per le parole straniere e per le citazioni
- **●** Se necessario, dividere il testo in **paragrafi** (esempio: 1 Introduzione, 2 …, 3 …, 4 Conclusioni)
- Necessario inserire **la fonte, secondo le regole che seguiranno, pena la NON pubblicazione dell'articolo**
- Scegliere 5 parole chiavi da inserire all'inizio o alla fine dell'articolo.

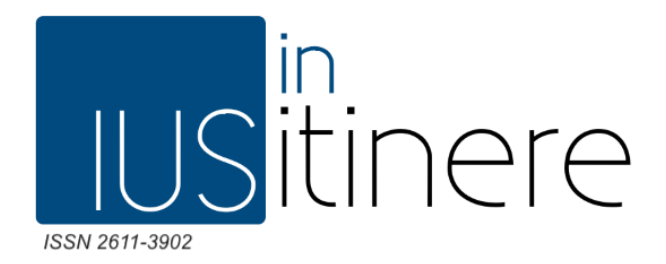

## **Come inserire una fonte**

Se ad essere citate sono le parole di altri autori queste vanno riportate tra virgolette alte " ". In caso contrario al termine del periodo citato basta inserire una nota a piè pagina.

Come citare le fonti?

● Se si tratta di articoli e pubblicazioni di altro tipo online, va inserito il nome dell'autore (R. Guarino, no nome intero), il titolo dell'articolo in corsivo e tra le virgolette, il mese o l'anno di pubblicazione e il **link di riferimento** (quando disponibile).

ESEMPIO: S. Cedrola, "*La Net Neutrality: la libertà della rete è in pericolo*", novembre 2017, disponibile qui:  $q$  and  $q$  and  $q$  and  $q$  and  $q$  and  $q$  and  $q$  and  $q$  and  $q$  and  $q$  and  $q$  and  $q$  and  $q$  and  $q$  and  $q$  and  $q$  and  $q$  and  $q$  and  $q$  and  $q$  and  $q$  and  $q$  and  $q$  and  $q$  and  $q$  and  $q$  a

<http://www.iusinitinere.it/la-net-neutrality-la-liberta-della-rete-e-in-pericolo-6428>

- Se si tratta di una sentenza
- Cass. Pen. Sez. VI, sentenza n. 25138, 2 luglio 2010
- Corte di Giustizia UE, sentenza n. 599, 26 luglio 2017
- Corte Europea Diritti dell'Uomo, ricorso n. 987, 17 maggio 2015
- Tar Lazio, sentenza n. 11370, 17 novembre 2017

Ove possibile e disponibile inserire anche il link alla sentenza.

- Se si tratta di un manuale/testo, va inserito il nome dell'autore (A. Cassese, no nome intero), il titolo del libro in corsivo, la data
- A. Cassese, *I diritti umani oggi,* edizione 2016